## D. Public Involvement and Comment Summaries

## Public Involvement in the Development of the Plan

This plan's formation, vision, and methods for reaching the vision have been guided by the community. Direct mailings have been sent to affected property owners, neighborhood, and homeowner associations. Other interested parties within and in proximity to the redevelopment area were notified of public meetings and have been given the opportunity to discuss the planning process at their convenience.

The citizens of Maricopa have taken a great interest in this plan's development. Nearly 100 community members attended the first meeting to provide input on the goals of the plan. Numerous individuals attended subsequent public meetings, contacted staff, visited the project website, or made some other tangible contribution towards the planning process.

Figure 1: Public Involvement

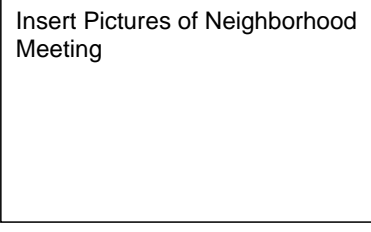

**Commented [DS1]:** Update images from neighborhood meeting

In addition to residents and property owners, several technical and special stakeholders have been engaged in the process of creating the plan. Ongoing dialogue with the two Indian Communities surrounding the city has taken place. Critical discussions were held with local utility and service providers and the School District. The planning process also included review and input from the City of Maricopa Industrial Development Authority Board.

Finally, the consulting team facilitating the plan development met many times throughout the process with city staff to ensure Maricopa's leaders and key implementing units of government would have direct input into the planning process.

During the six-month planning process, three public workshops were held, drop-in hours were held at Interim City Hall, several presentations were made at public hearings within the City (such as before the Planning and Zoning Commission and the City Council), and smaller, issuespecific meetings were held with a variety of interests and groups affected by the redevelopment planning effort.

Mailings for the workshops were bilingual (English and Spanish) and translators were present at each workshop.

The first public workshop slideshow explained the purpose and benefits of a redevelopment area and presented information on existing conditions using text, maps, and photos. Participants then broke into small groups to discuss their goals for the redevelopment area, their desired land uses, and what they wanted to change and keep about the area. A recorder noted their ideas on flip charts. Then each group chose a spokesperson to present to the reassembled larger group. The small groups encouraged greater discussion and allowed for translators to assist Spanish speaking persons.

At the second public workshop, the slideshow summarized the results of the first workshop and proposed several recommendations to respond to what participants said they wanted as well as the input from many interviews in person and by phone. Again, there were small group discussions about the recommendations and presentations back to the larger group.

The third public workshop had a brief slide show summarizing the results of the second workshop and went through all six goals and all of the objectives for each goal which is the format of the report. Information on timing and priorities and how development might occur was included. Small groups then discussed the goals and objectives, priorities, and timing and reported back.

After each workshop, the team summarized the public input. City staff then loaded the slide show and the summary onto the redevelopment plan's website which is part of the www.maricopamatters.com website. This website has tracked all steps of the process, kept a calendar of events related and provided information about the team. Having workshop materials on the website has allowed out of town owners and those unable to attend meetings to follow the plan's progress.

The consulting team also received calls directly from property owners and their staff and made calls to owners regarding proposed land use designations for their property. In some cases, owners sent materials regarding their properties and discussed their plans. Team members even met at the businesses of some owners unable to get away.

There has also been press coverage at each workshop and articles appearing soon after the workshops in local news publications, such as 85239.com, the Maricopa Monitor, and The Communicator.

## Figure 2: Redevelopment District Plan Website

**Commented [DS2]:** Update image with website announcement

Insert Image of Website

## Presentation to the public and Planning and Zoning Commission

During the planning process, the redevelopment plan was openly discussed at one neighborhood meeting and one public meeting before the City of Maricopa Planning and Zoning Commission. The public and Commission were supportive of the planning concepts.

The Planning and Zoning Commission noted their role in ensuring the plan's conformance and relationship to the General Plan as a whole, as well as how this plan should be implemented and its relationship to their overall planning duties.

Both the public and Planning and Zoning Commission recognized the benefits of the Redevelopment Area Plan update and the need to ensure its objectives are met.